# $\emph{codonics Virtual}^{\tiny \textit{TM}}$  Release Notes *Operating Software*

### *Version 1.1.0 Release Notes*

Version 1.1.0 software provides reliability and speed improvements for the Codonics Virtua Medical Disc Publisher. This software is compatible with all Virtua systems.

This document details only changes from version 1.0.0 software.

**Important!: Installing this software will delete all stored studies and jobs.** Since the software installation process formats the hard drive, all stored studies and jobs will be deleted. After the software is installed, the database will be empty. There is no way to save and restore the Studies / Jobs database when installing software.

#### **Product Improvements**

- **General speed improvements.** Most Virtua operations including Touch Screen responsiveness and disc burning are now faster. CD burning speed has been increased from 16X to 32X.
- ◆ **Reliability and consistency improvements to database pruner.** The database pruner is software that removes old recorded studies to make room for new studies.
- **Improved logging for troubleshooting**. The "grablogs" utility has been expanded to include additional log files.

#### **Defects Repaired**

- Disc-required counts for multi-disc jobs no longer **displays erroneous values.** Previously, the disc-required counts would occasionally display erroneous values such as "2346 of 3." This defect could also occasionally cause file corruption requiring software to be reinstalled.
- Auto-record now works correctly for unmatched AE **Titles.** Previously, when an unmatched DICOM AE Title was used, auto-record would not occur even if the default profile was properly configured for auto-record.
- ◆ **Very large jobs no longer cause slow system performance or errors.** Previously, very large jobs (typically 3000 or more image) stored in the database could slow system throughput, slow user interface response, prevent multiple remote connections, or cause "HTTP request error 500" errors.
- ◆ **Corrected problem with studies / jobs permanently in Receiving state.** Previously, it was possible to cause an auto-record study to become permanently stuck in the Receiving state if the system was shutdown or rebooted while receiving a study.
- **User interface improvements.** Minor user interface defects have been corrected.
- Other operational reliability improvements.

#### **Known Common Issues**

This section details common issues with Virtua version 1.1.0 software that are likely to be experienced by most users.

- **DVD discs not supported.** Currently only CD discs are supported. DVD discs will be supported in a future software release.
- Flash card reader / USB2 port on front of Controller not **supported.** These interfaces may be supported in a future software release.
- Studies can be lost or corrupted if a hard power-off **occurs.** Loss of power during some operations can result in lost or corrupt data. An uninterruptible power supply and proper shutdown procedure are strongly recommended.
- Some system configuration parameters cannot be **programmed from the Touch Screen.** Refer to the User's Manual for instructions on configuring Virtua using the SmartDrive.
- **Green LEDs do not flash when receiving studies.** Green LEDs only flash when recording or printing discs.
- **Green LED on Controller does not flash during system activity.** Only the LED on the Touch Screen flashes during system activity.
- Shutdown does not wait for studies or jobs to **complete.** Shutting down the system (in either Shutdown or Reboot modes) does not wait for receiving studies to be completed or for currently recording or printing discs to complete. The system should not be shutdown while studies are being received or while discs are currently recording or printing.
- Auto-re-queuing of incomplete jobs at startup is not **reliable.** For best results, do not shutdown or reboot the system while jobs are queued. Jobs that are not properly re-queued can be resubmitted manually.
- ◆ **Discs-required counts inaccurate for multi-disc backup jobs.** When multi-disc backup jobs (all studies included in job will not fit on one disc) are queued, the "Discs Required" count in the Status Details tab and the "*X* of *Y*" discs-recorded count on the Discs tab may contain inaccurate counts. Typically, the count will not decrement until the entire set is completed.
- ◆ **Studies / Jobs database capacity is 40 GBytes.** This typically allows storage of between 400 and 2000 studies before old (recorded) studies are removed to make room for new studies. Larger Studies / Jobs databases may be supported in a future software release.

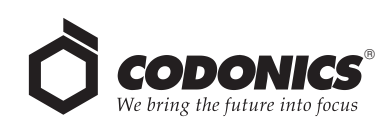

#### **Known Uncommon Issues**

This section details uncommon or obscure issues with Virtua version 1.1.0 software that are unlikely to be experienced by most users.

- **Corrupted Recorder configuration file.** The Recorder configuration file may become corrupt causing the Recorder to eject discs into the left input bin instead of the output bin. If a system reboot does not correct this problem, it can be corrected by running the "Select Disc Drives" utility from the Utilities->General tab. This will replace the corrupted file with a fresh one.
- Progress bars inaccurate or stuck. The job progress bars may prematurely jump to zero time remaining or become stuck even through the job has completed. Rebooting the Controller will clear this condition.
- Network Gateway set to "0.0.0.0" causes connectivity **problems.** The Gateway should be set to a valid network gateway or to the IP address of a connecting host.
- Problems with aborting jobs (from the Discs tab) in the **process of recording.** Deleting a job that is in the process of recording (as indicated by a progress next to that job) may not successfully abort the disc from recording and printing.
- ◆ **System will not completely start up if SmartDrive is not installed.** Do not start the system without the SmartDrive installed.
- **Recorder lock-up.** Occasionally the Recorder will lock up with a status of "Robotic Arm Error" or "No Drive Connection" or "No Recorder Drives Found." To clear this condition, clear any stray discs from the Recorder, cycle power on the Recorder, wait for any receiving studies to be completed, and reboot the Controller.
- **System clock continuously set backwards.** A rare hardware problem may cause the system clock to be set back by an hour once per hour. If this occurs, please contact Codonics Technical Support.
- ◆ **DICOM association limit may be exceeded.** DICOM clients which open many simultaneous associations may exceed Virtua's limit of 24 simultaneous connections. This may cause the system to stop receiving DICOM jobs, requiring the Controller to be rebooted.
- Unexpected drive-selection pop-up. In rare cases, a Windows pop-up box will ask the user to indicate which drive is the top one and which is the bottom one. Following the on-screen instructions clears the condition.
- ◆ **Time-remaining indicators for jobs inaccurate if more than one page.** If there is more than one page of jobs queued (eight or more jobs), the time-remaining indicator on the Discs tab will not be accurate on any pages other than the first page. Each page starts the timeestimation over again without accounting for the jobs on the previous page.

## *Get it all with just one call 1-800-444-1198*

All registered and unregistered trademarks are the property of their respective owners. Specifications subject to change without notice.

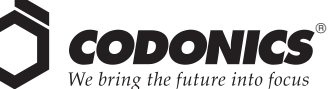

17991 Englewood Drive Middleburg Heights, OH 44130 USA (440) 243-1198 (440) 243-1334 Fax Email info@codonics.com www.codonics.com

Codonics Limited KK New Shibaura Bldg. F1 1-3-11, Shibaura Minato-ku, Tokyo, 105-0023 JAPAN Phone: 81-3-5730-2297 Fax: 81-3-5730-2295